## **Formulaire R pour les analyses uni et bivariées**

## *I. Charger des données dans R*

Pour charger un dataframe dans une variable nommée ici data en utilisant la console R (les paramètres ci-dessous sont adaptés au format du fichier d'exemple, pas nécessairement transposables) :

data <- read.table(file=*mon\_url*, header=TRUE, stringsAsFactors = FALSE, dec=".") ;

*# stringsAsFactors=FALSE permet de conserver les chaînes de caractères telles quelles # header=TRUE explique que la première ligne contient le nom des colonnes # dec="." Précise que le séparateur décimal est le point (et non la virgule)*

Le nom du fichier (ici symbolisé par mon url) sera renseigné entre guillemets et avec des slashs et non des antislashs. N'oubliez pas l'extension du fichier, même si elle est masquée par Windows « .txt ». Remplacez naturellement l'emplacement du fichier par celui qui convient, sans oublier les guillemets, et en mettant des slashs à la place des antislashs. Exemple :

data <- read.table(file="C:/travaux/ENSEIGNEMENTS/2009-11-30/data.txt", header=TRUE) ;

# *II. Description univariée*

#### Fonctions génériques

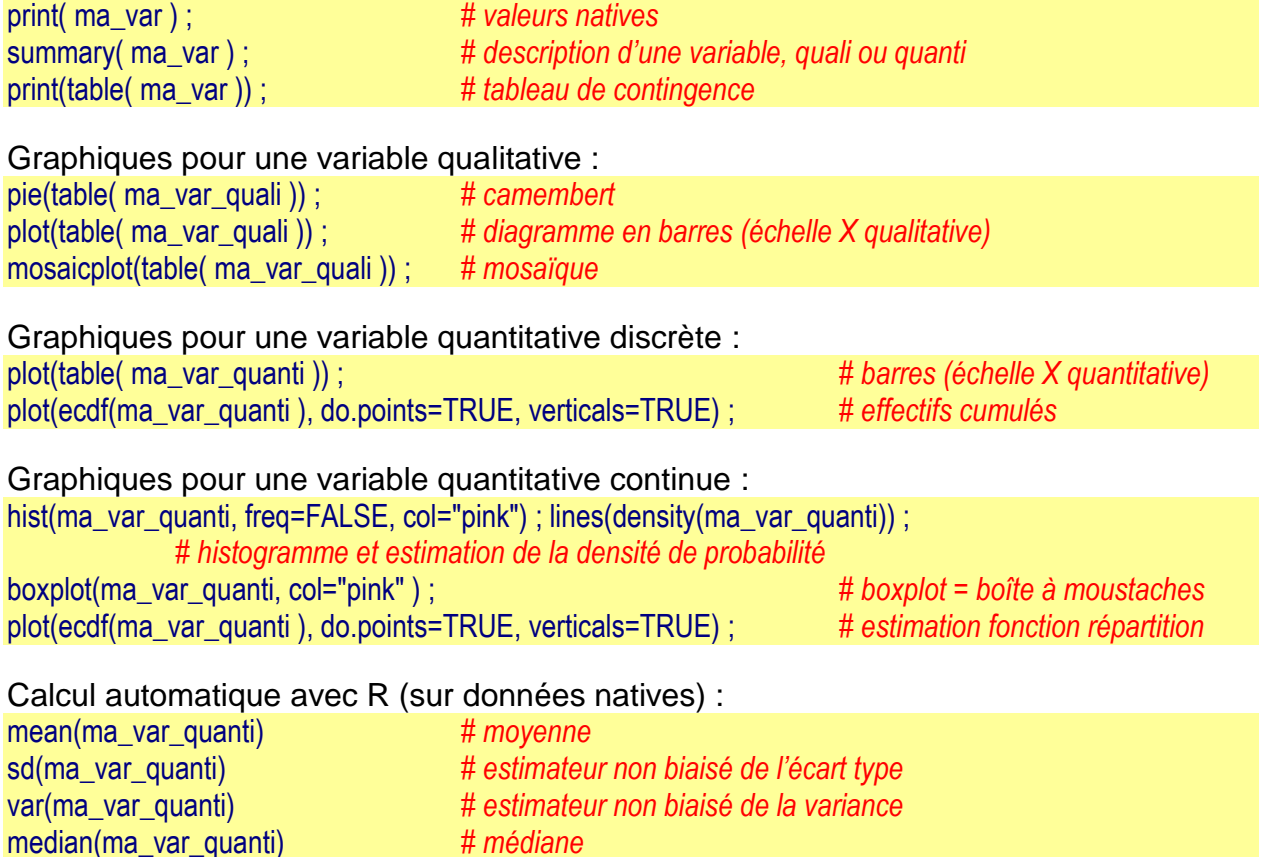

Pas de formule clefs en main pour le mode… qui en fait est très peu utilisé

Pour la suite, le tilde (~) signifie « en fonction de ». Pour écrire le tilde : [AltGr]+[2] puis [espace]

### *III. Croiser deux variables qualitatives*

Description graphique mosaicplot( table( mavarquali1, mavarquali2) ) ; # *graphique en mosaïque* 

Description en console table(mavarquali1, mavarquali2) ; *# affiche le tableau de contingence de deux variables qualitatives*

Test bivarié

chisq.test(mavarquali1, mavarquali2) ; *# réalise automatiquement le test du Khi² . La correction de Yates # est réalisée dans tous les cas (elle a un effet négligeable)* fisher.test(mavarquali1, mavarquali2) ; *# réalise automatiquement le test exact de Fisher*

### *IV. Croiser une variable qualitative et une variable quantitative (comparer des moyennes)*

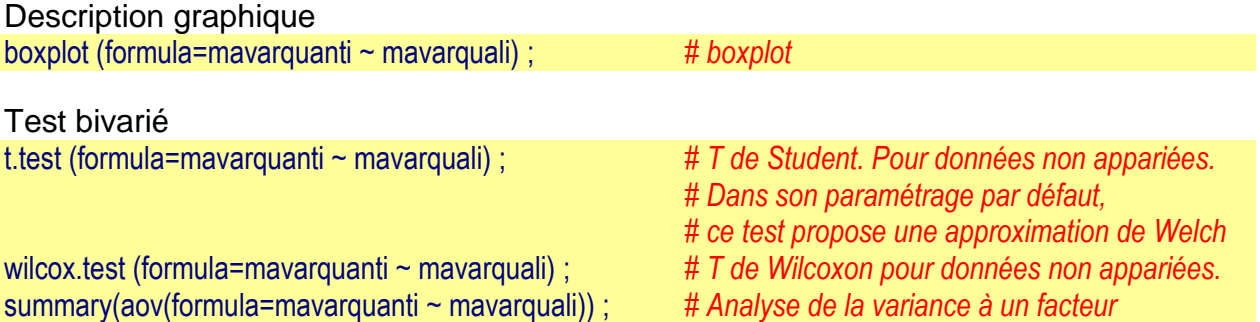

# *V. Croiser deux variables quantitatives*

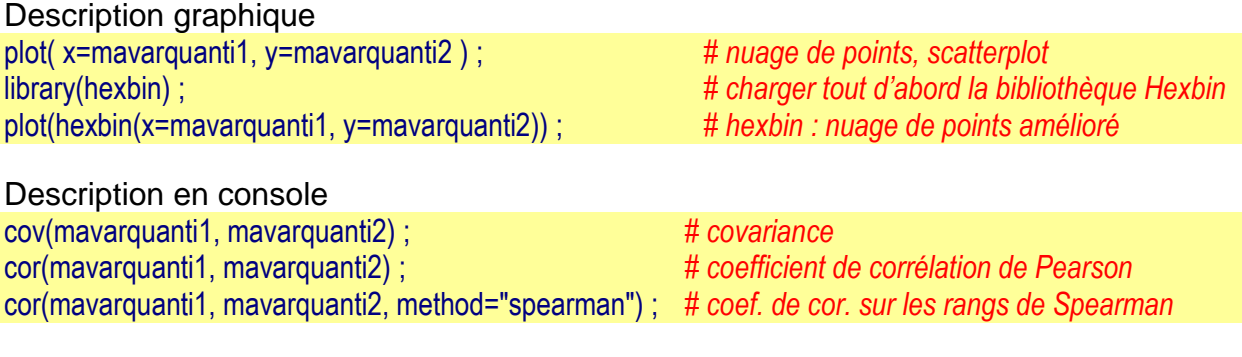

Test bivarié

cor.test(mavarquanti1, mavarquanti2) ;*# test de nullité du coefficient de corrélation de Pearson* cor.test(mavarquanti1, mavarquanti2, method="spearman") ; *# test sur les rangs de Spearman* summary(glm(formula=mavarquanti1 ~ mavarquanti2)) ; *# régression linéaire simple # pour la régression, multiple, ajouter des var explicatives avec + # pour une régression logistique, ajouter family="binomial"*